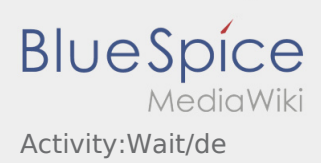

## Warten

**•** Drücken Sie **Zwischen** bei Erreichen des Warteorts.

Fahren Sie keinesfalls eigenmächtig zurück oder zu einer anderen Wartestelle. Bleiben Sie für die Übernahme eines nächsten Transportauftrags für **inTime** erreichbar.